## Дополнительное соглашение №1

к Соглашению о предоставлении субсидий на финансовое обеспечение выполнения муниципального задания бюджетными и автономными учреждениями, рассчитанных с учетом нормативных затрат на оказание муниципальных услуг юридическим лицам и нормативных затрат на содержание муниципального имущества от 11 января 2019 года

## г. Валуйки

«30» декабря 2019 г.

Управление образования администрации Валуйского городского округа (далее - Учредитель), в лице начальника управления образования Валуйского городского округа Жуковой Светланы Ивановны, действующей на основании Положения. утвержденного решением Совета депутатов Валуйского городского округа от 21 декабря 2018 г. № 72, с одной стороны, и Муниципальное общеобразовательное учреждение "Средняя общеобразовательная школа № 1" города Валуйки Белгородской области (далее - Учреждение) в лице директора Светланы Анатольевны Будыкиной, действующей на основании Устава, с другой стороны, вместе именуемые Сторонами, заключили настоящее Соглашение нижеследующем.

1. В связи с изменением объёмов предоставления субсидии на финансовое обеспечение выполнения муниципального задания (далее - Субсидия) п. 2.2.1 о предоставлении субсидий на финансовое обеспечение выполнения муниципального задания бюджетными и автономными учреждениями, рассчитанных с учетом нормативных затрат на оказание муниципальных услуг юридическим лицам и нормативных затрат на содержание муниципального имущества от 11 января 2019 года

1.1. Изменить п.2.1.2. соглашения, изложив его в следующей редакции: «2.1.2. Предоставлять Учреждению Субсидию в пределах бюджетных ассигнований, предусмотренных в бюджете Валуйского городского округа на 2019 год в сумме 77 239 920,72(Семьдесят семь миллион двести дридцать девять тысяч девятьсот двадцать) рублей 72 коп.

1.2. Приложение согласно соглашения о предоставлении субсидий на финансовое обеспечение выполнения муниципального задания бюджетными и автономными учреждениями, рассчитанных с учетом нормативных затрат на оказание муниципальных услуг юридическим лицам и нормативных затрат на содержание муниципального имущества от 11 января 2019 года читать в редакции согласно приложению к настоящему дополнительному соглашению.

2. Настоящее Дополнительное соглашение вступает в силу с момента его подписания Сторонами.

3. Обязательства Сторон, предусмотренные соглашением от 11 января 2019 г. не затронутые настоящим соглашением, остаются в полном объеме и в неизменном виде.

4. Настоящее Дополнительное Соглашение составлено в двух экземплярах, по одному для каждой из Сторон.

5. Настоящее Дополнительное Соглашение является неотъемлемой частью соглашения от 11 января 2019 г.

## 6. Платежные реквизиты Сторон

УПРАВЛЕНИЕ ОБРАЗОВАНИЯ АДМИНИСТРАЦИИ ВАЛУЙСКОГО ГОРОДСКОГО ОКРУГА Российская Федерация, 309996, ОБЛАСТЬ БЕЛГОРОДСКАЯ, РАЙОН ВАЛУЙСКИЙ. ГОРОД ВАЛУЙКИ, УЛИЦА ГАГАРИНА, ДОМ 19"А"

ИНН 3126005570, КПП 312601001, УФК по Белгородской области (УФБП администрации Валуйского городского округа (управление образования администрации Валуйского городского округа)), л/сч. 03263205231

р/счет 40204810245250001917 Банк: ОТДЕЛЕНИЕ БЕЛГОРОД Г. БЕЛГОРОД БИК 041403001

Начальник управления образования администрации Валуйского городского округа

С.И. Жукова M.II.

Муниципальное общеобразовательное учреждение "Средняя общеобразовательная школа №1" г. Валуйки Белгородской области 309996, Белгородская область, Валуйский район, г.Валуйки, ул. Степана Разина, 10

ИНН 3126008067, КПП 312601001 УФК по Белгородской области **(УФБП** администрации Валуйского городского округа (МОУ "СОШ №1" г. Валуйки Белгородской области)).

л/сч. 20266В67384

р/сч. 40701810645251001035 Банк: ОТДЕЛЕНИЕ БЕЛГОРОД Г. БЕЛГОРОД БИК 041403001

Директор

С.А.Будыкина **M.TYMEHTOR** 

Приложение к дополнительному соглашению № 1 от 30.12.2019 года

График перечисления субсидий

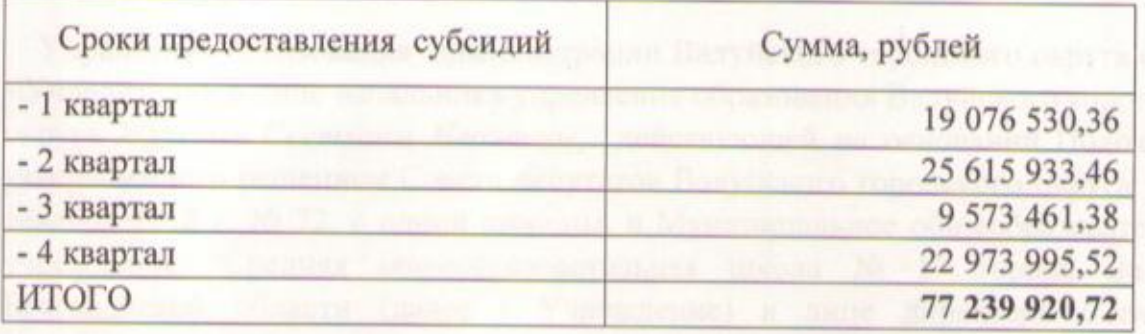

Учредитель

Учреждение

Директор

Начальник управления образования администрации Валуйского городского округа

ОБАНИС.И. Жукова  $M.\Pi.$ 

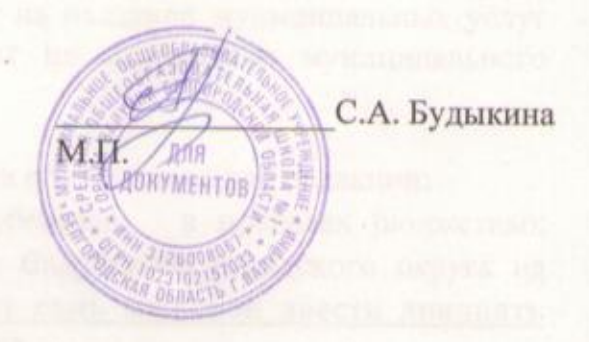